## SAP ABAP table SCOL\_BO\_ASPECT {ESF: Aspects for Business Objects}

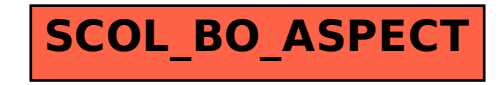